# Prawidłowe sporządzenie postępu finansowego – projekty realizowane w ramach PO WER

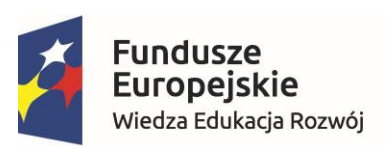

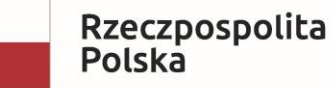

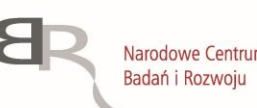

Unia Europejska Europejski Fundusz Społeczny

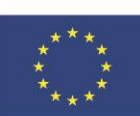

## Postęp finansowy obejmuje

- 1. Zestawienie dokumentów
- 2. Wydatki rozliczane ryczałtowo
- 3. Zwroty/korekty
- 4. Źródła finansowania
- 5. Rozliczenie zaliczek
- 6. Podsumowanie

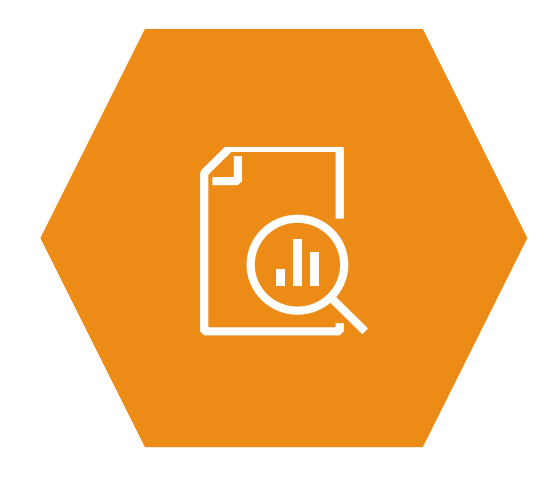

## Postęp finansowy obejmuje

- **1. Zestawienie dokumentów**
- 2. Wydatki rozliczane ryczałtowo
- 3. Zwroty/korekty
- 4. Źródła finansowania
- 5. Rozliczenie zaliczek
- 6. Podsumowanie

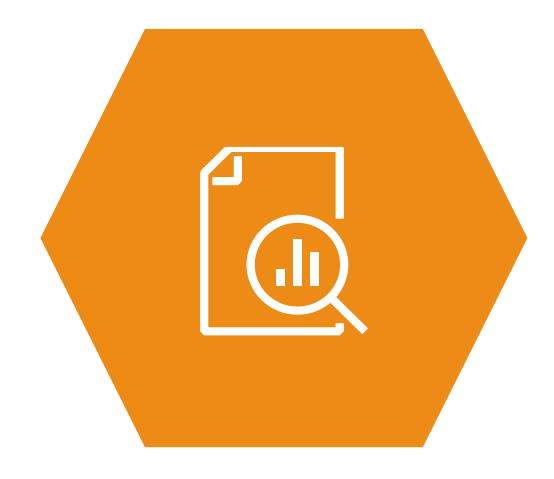

wniosek za okres od 2018-07-01 do 2018-09-30

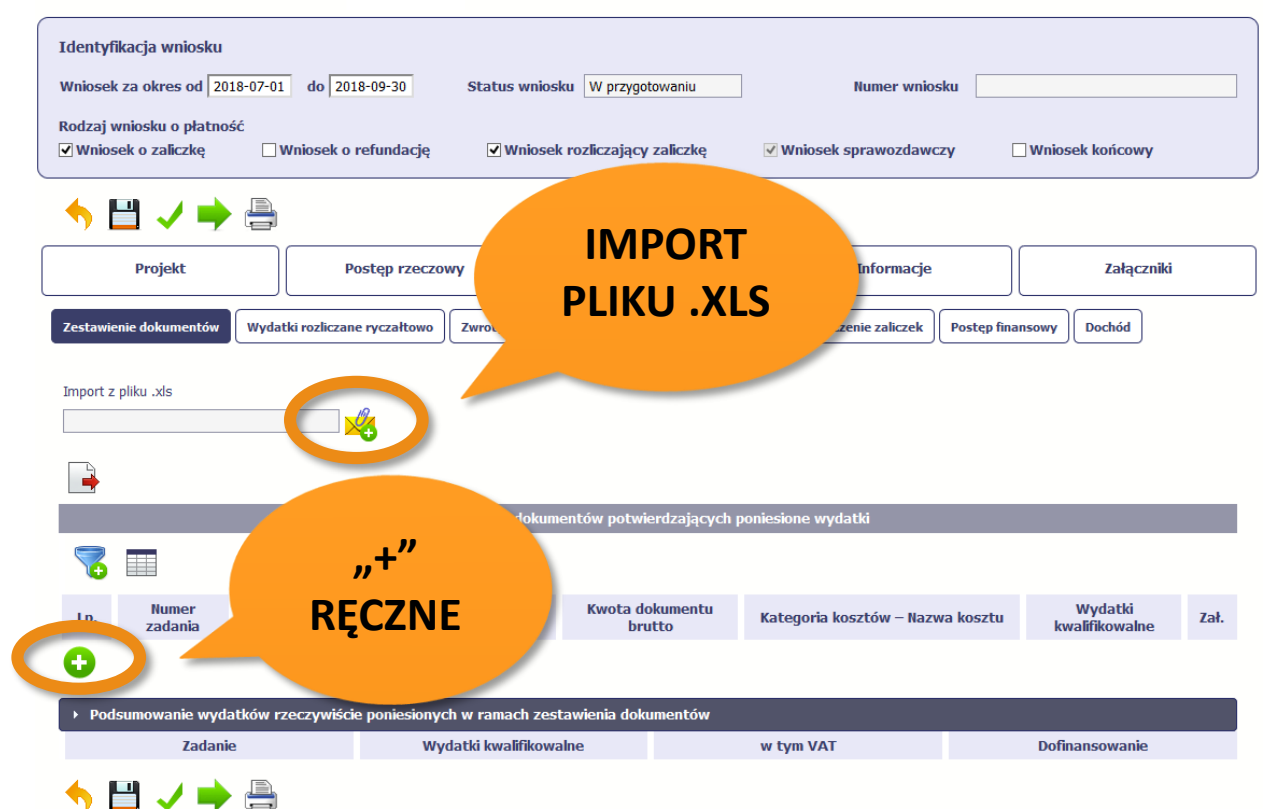

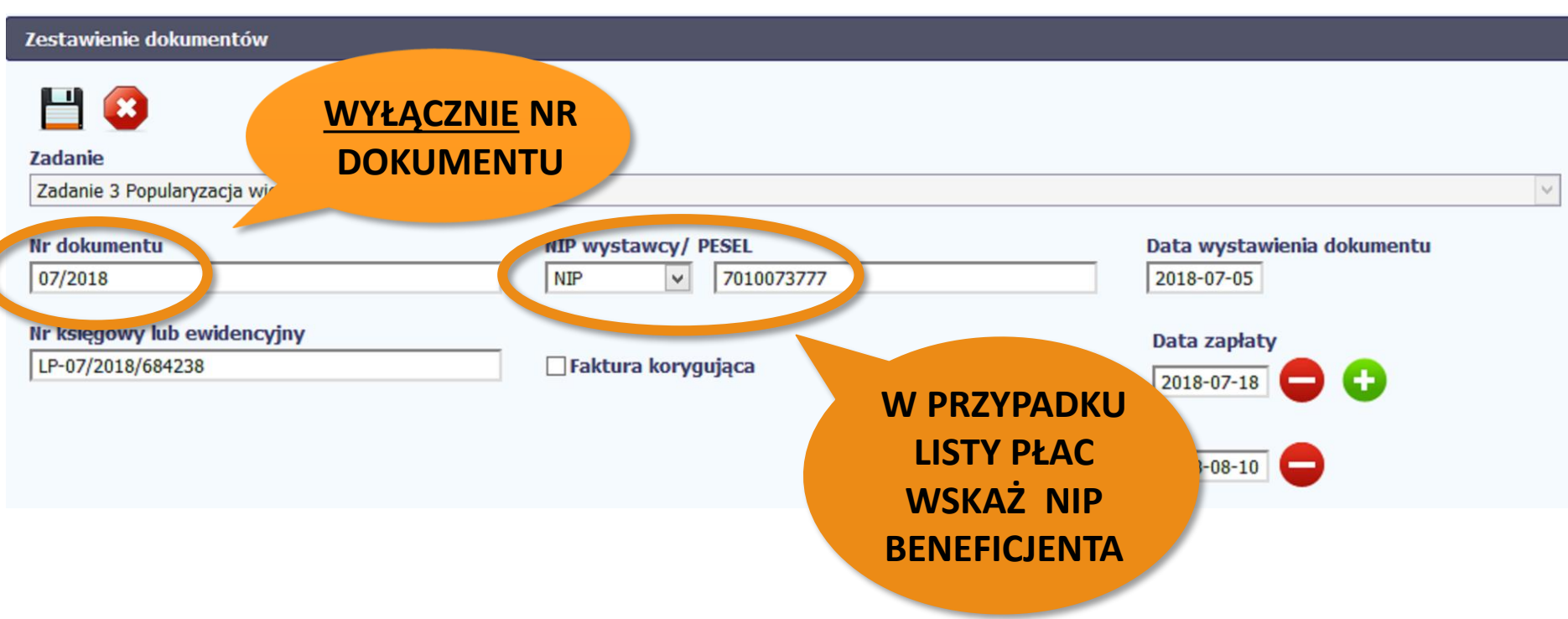

#### Zestawienie dokumentów

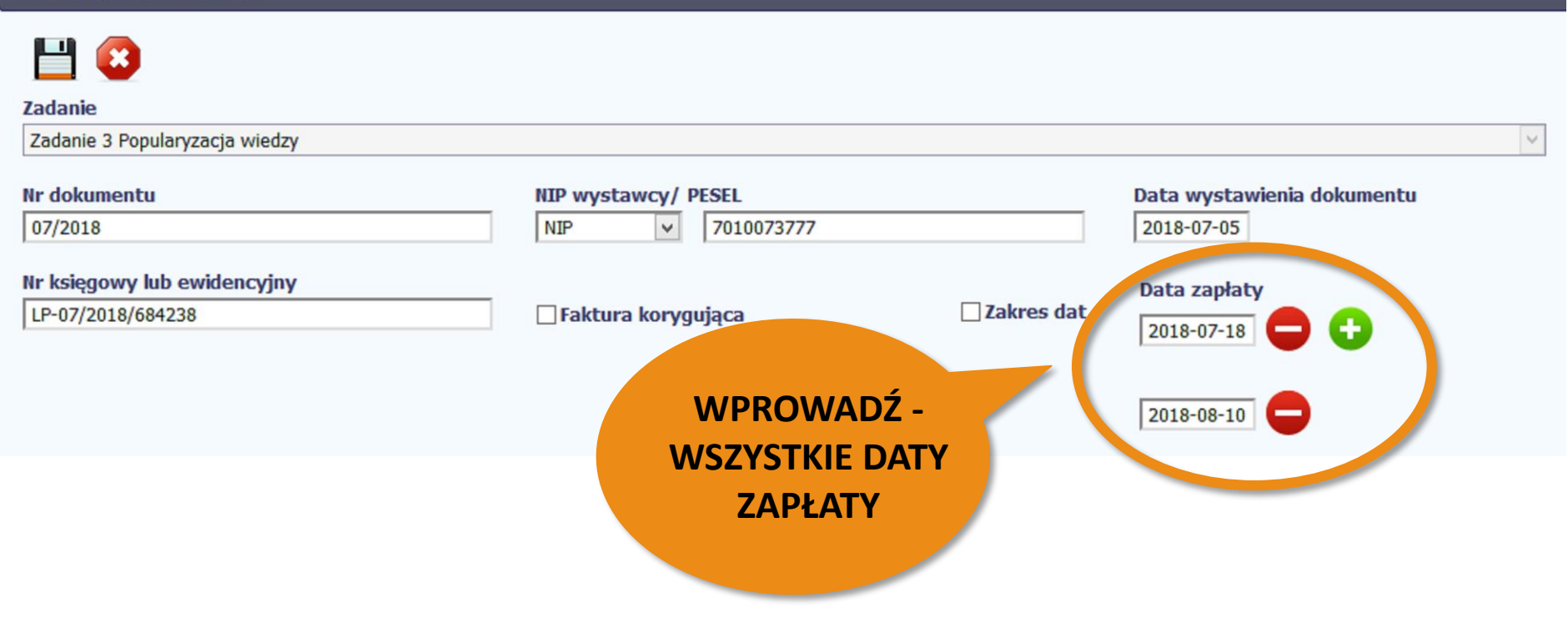

#### Nazwa towaru lub usługi

W tym polu zamieść szczegółowy opis wydatku, np.: nazwa szkolenia, tytuł konferencji, termin i kierunek delegacji, nazwisko stażysty/ opiekuna stażu; w opisie odnieś się do jednostki miary z budżetu projektu - np. liczba zrealizowanych godzin, przeszkolonych grup/ osób;

w przypadku rozliczania personelu projektu wskaż:

imie i nazwisko; stanowisko w projekcie; okres za jaki wypłacane jest wynagrodzenie; informacje czy jest to kwota netto, brutto, czy brutto-brutto, a może same pochodne od vynagrodzenia; wymiar etatu według zaangażowania, ewentualnie liczbe godzin, jeżeli wynagrodzenia jest rozliczane wg stawki godzinowej.

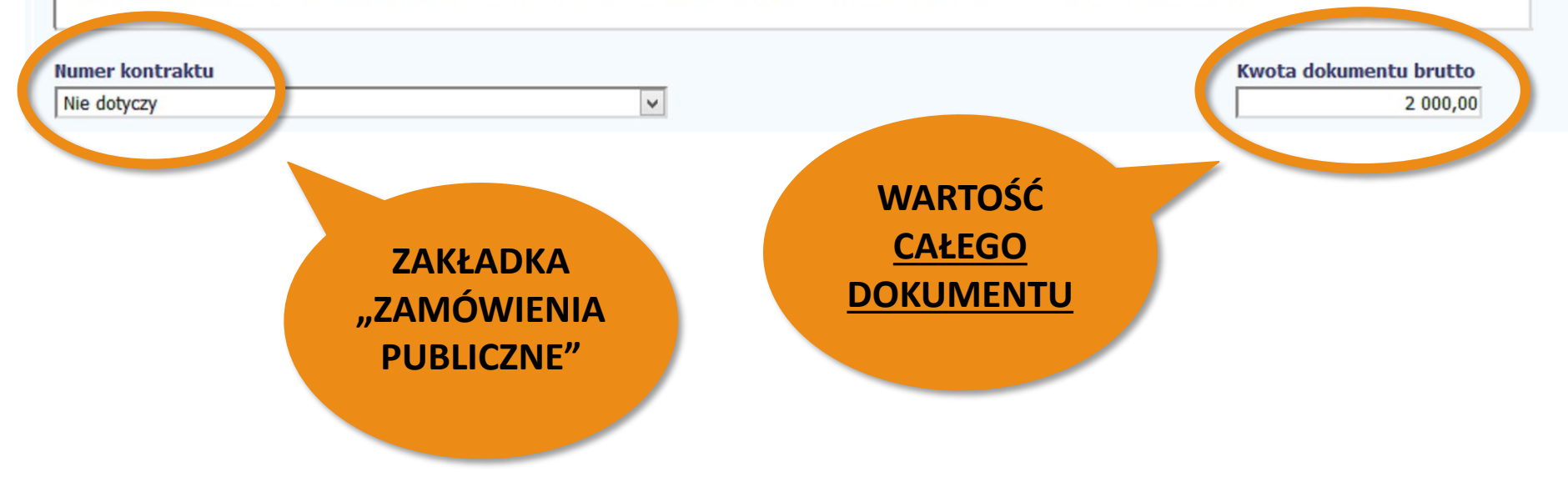

#### Nazwa to ... u lub usługi

v tym polu zamieść szczegółowy opis wydatku, np.: nazwa szkolenia, tytuł konferencji, termin i kierunek delegacji, nazwisko stażysty/ opiekuna stażu; w opisie odnieś się do jednostki miary z budżetu projektu - np. liczba zrealizowanych godzin, przeszkolonych grup/ osób;

w przypadku rozliczania personelu projektu wskaż:

imię i nazwisko; stanowisko w projekcie; okres za jaki wypłacane jest wynagrodzenie; informację czy jest to kwota netto, brutto, czy brutto-brutto, a może same pochodne od vnagrodzenia; wymiar etatu według zaangażowania, ewentualnie liczbe godzin, jeżeli wynagrodzenia jest rozliczane wg stawki godzinowej.

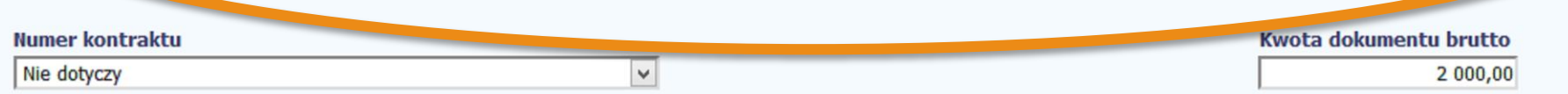

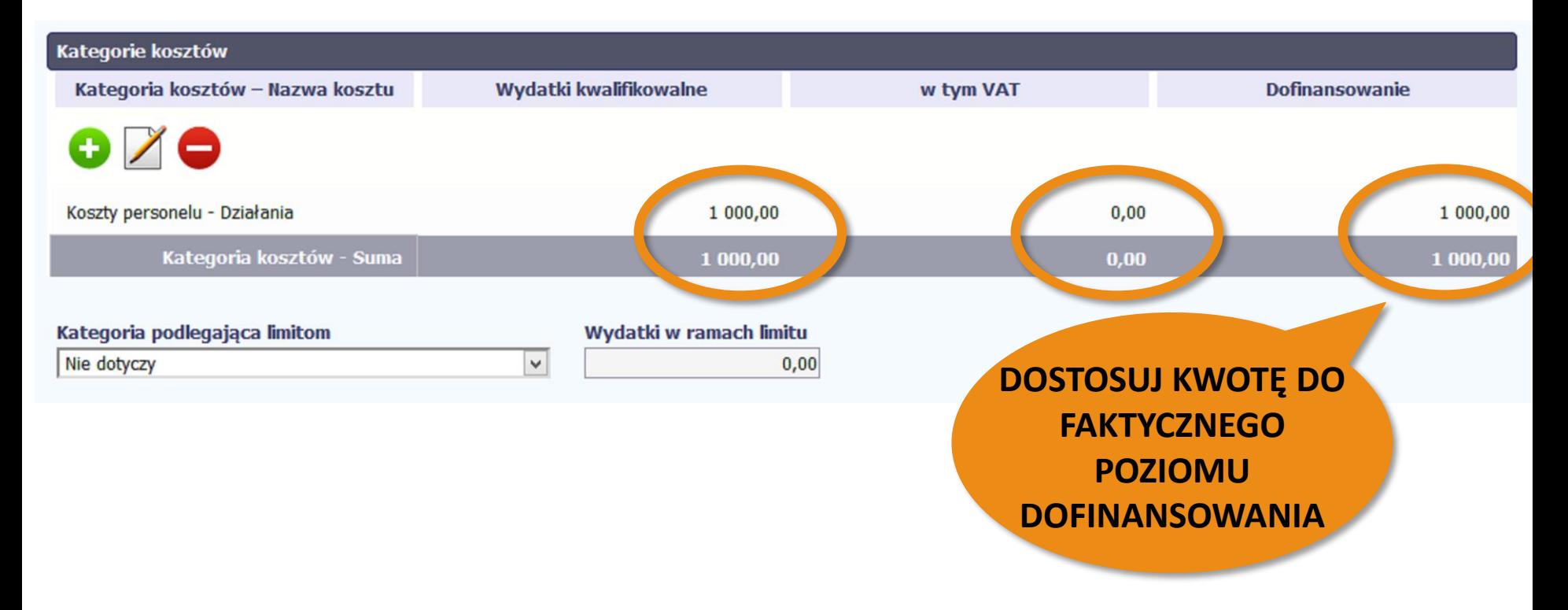

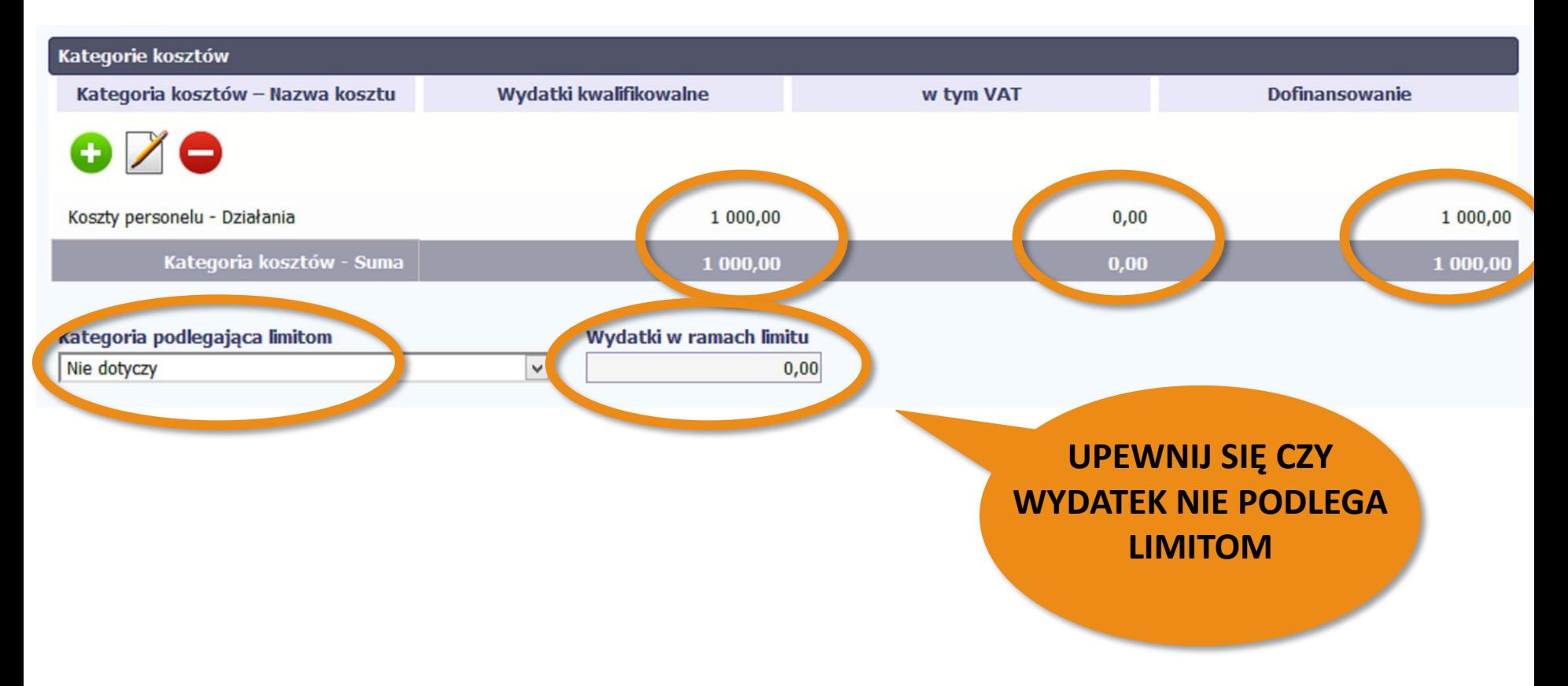

#### Uwagi

W tym polu wskaż dodatkowe, istotne informacje dot. rozliczanego wydatku, np.: sposób wyboru wykonawcy (rozeznanie rynku/zasada konkurencyjności/ Pzp); zamieść tu część opisu, która nie zmieściła się (limit znaków) w polu Nazwa towaru lub usługi; w przypadku wykazania wydatku, którego omyłkowo nie wykazałeś we wcześniejszych WNP (wydatki z datą poniesienia przed okresem rozliczeniowym) w tym polu zamieść stosowny komentarz; jeśli rozliczaną fakturę zapłaciłeś na podstawie faktury proforma, w tym polu zamieść komentarz.

Pozostało 68 znaków.

## PAMIĘTAJ

- 1. Uzupełnij **wszystkie pola**
- **2. Popraw** kwotę dofinansowania
- 3. Zadbaj o szczegółowy **opis wydatku**

**!**

- 4. Sprawdź **daty**
- 5. Oznacz **kategorie podlegające limitom**

#### **CZESTO POPEŁNIANE BŁĘDY**

- Brak wszystkich potwierdzeń przelewów (ZUS, US, PPK, itp.)  $\bullet$
- Błędne kwoty w oświadczeniach o wysokości rozliczanej składki  $\bullet$

do ZUS / podatku do US

## Postęp finansowy obejmuje

- 1. Zestawienie dokumentów
- **2. Wydatki rozliczane ryczałtowo**
- 3. Zwroty/korekty
- 4. Źródła finansowania
- 5. Rozliczenie zaliczek
- 6. Podsumowanie

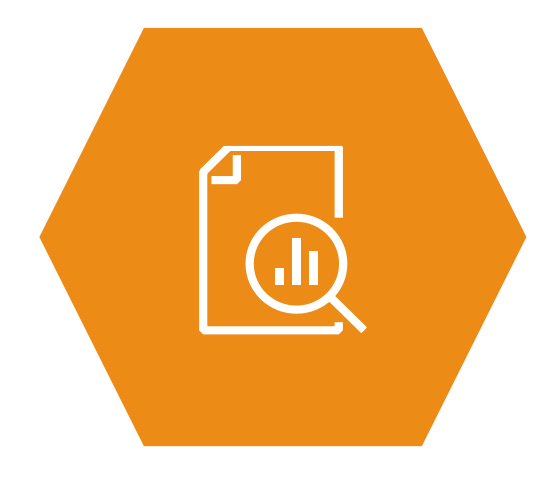

#### 2. Wydatki rozliczane ryczałtowo

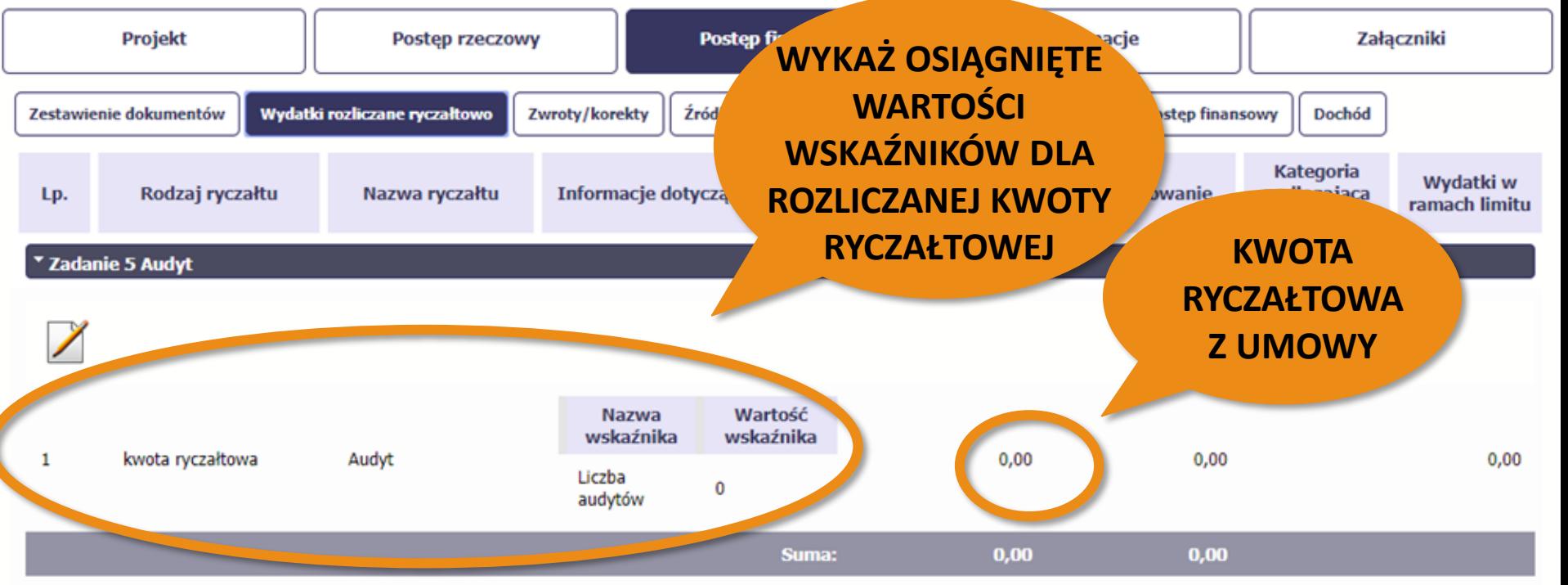

#### 2. Wydatki rozliczane ryczałtowo

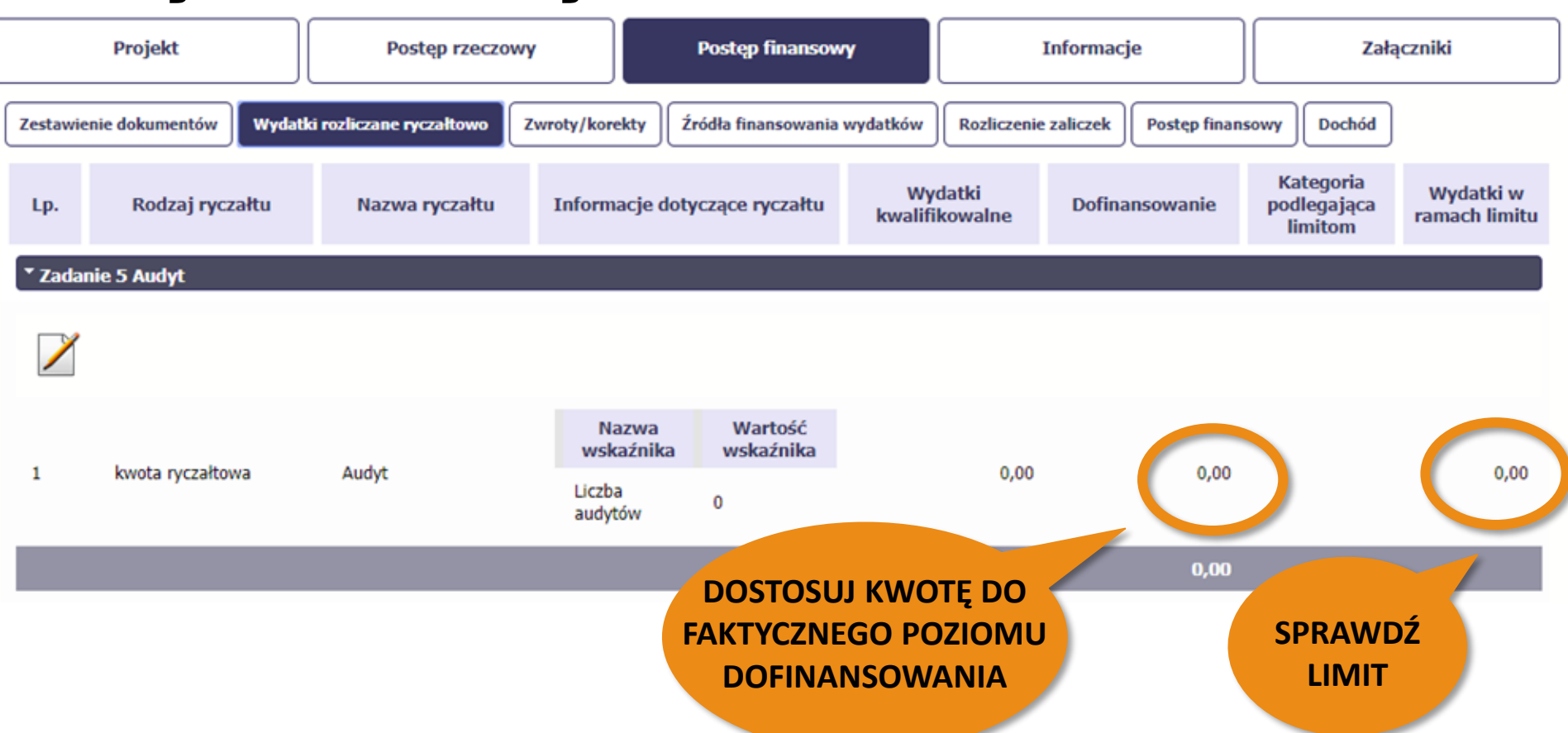

#### 2. Wydatki rozliczane ryczałtowo

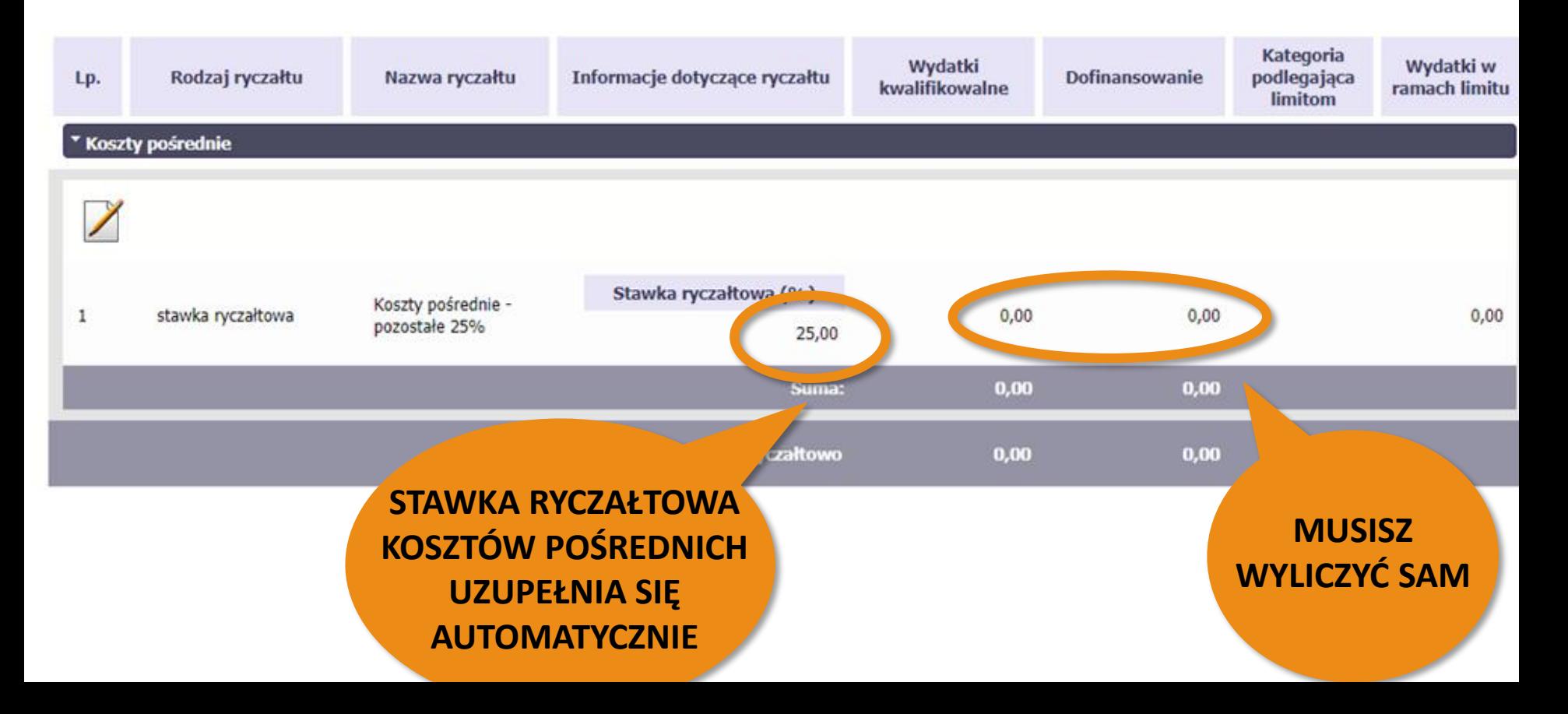

#### WKŁAD WŁASNY

Może być wniesiony:

- w całości w kosztach **pośrednich**
- w całości w kosztach **bezpośrednich**
- zarówno w kosztach **bezpośrednich jak i pośrednich** (tzw. wkład łączony)

#### WKŁAD WŁASNY w całości w kosztach pośrednich

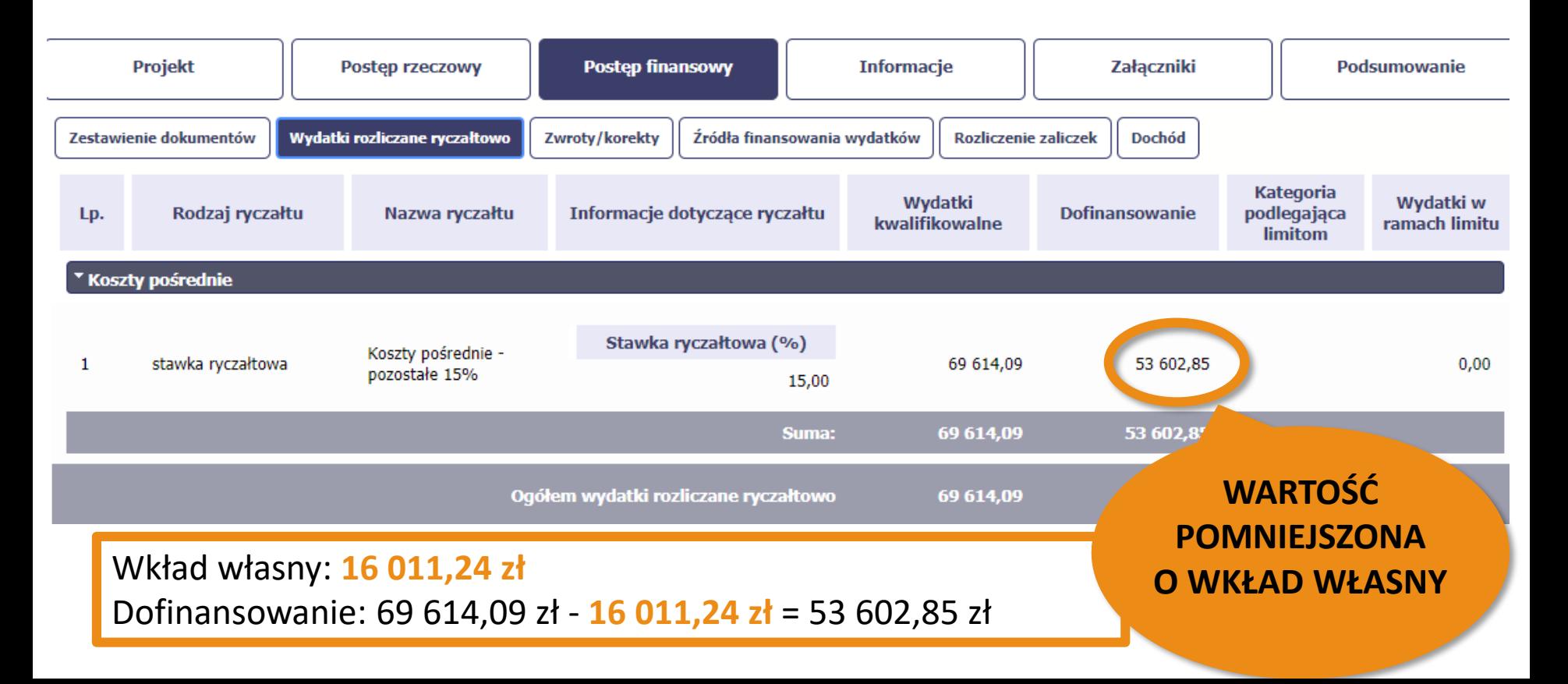

#### WKŁAD WŁASNY w całości w kosztach bezpośrednich

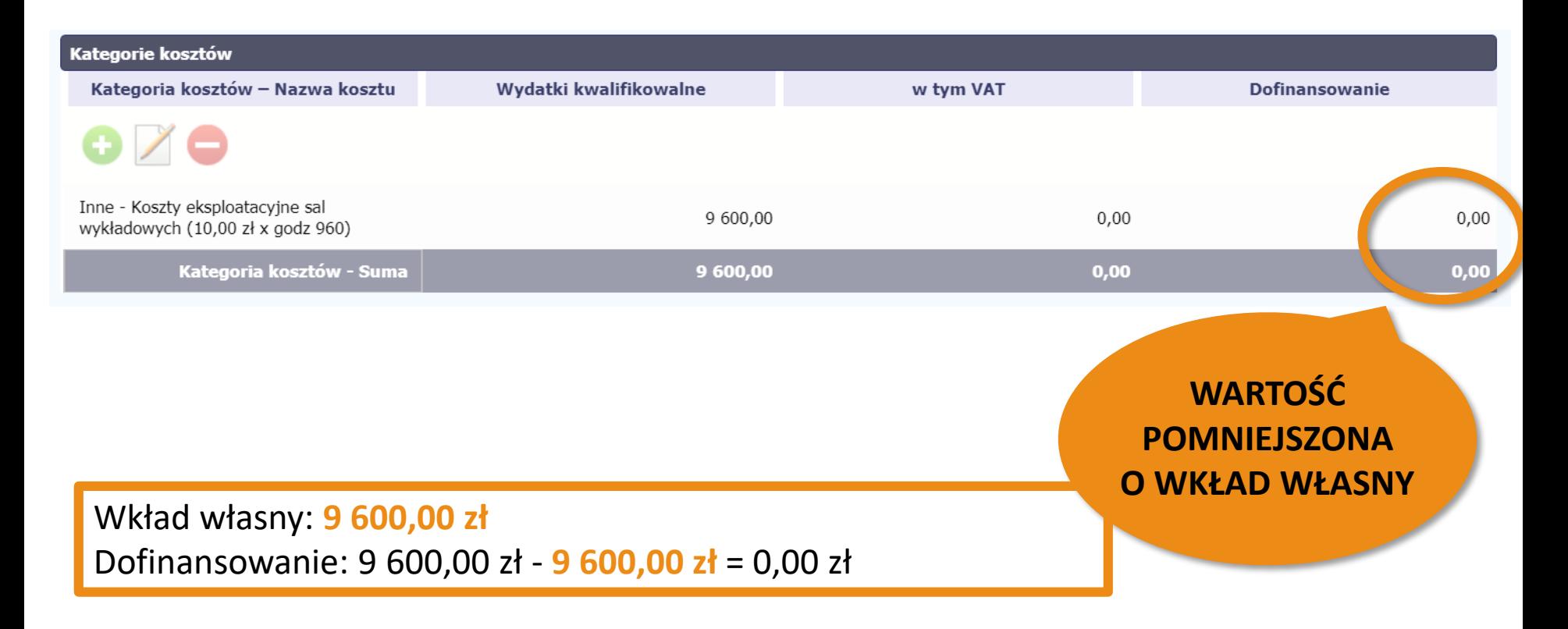

#### WKŁAD WŁASNY w całości w kosztach bezpośrednich

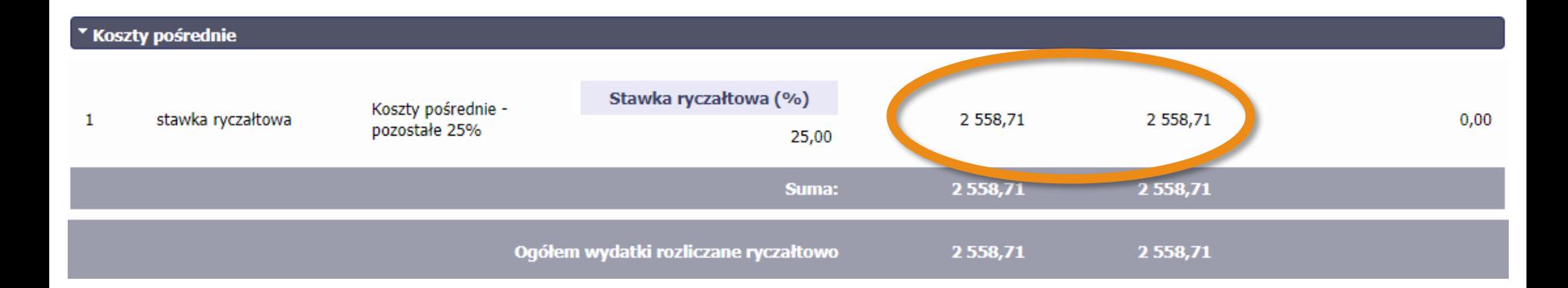

Wkład własny nie jest rozliczany w kosztach pośrednich

#### WKŁAD WŁASNY łączony

#### **WARTOŚĆ POMNIEJSZONA O WKŁAD WŁASNY**

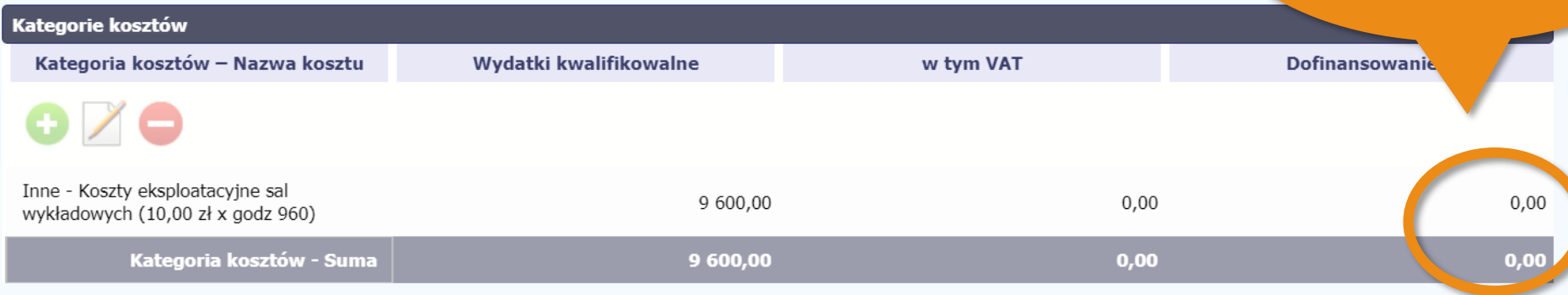

#### WKŁAD WŁASNY łączony

#### **WARTOŚĆ POMNIEJSZONA O WKŁAD WŁASNY**

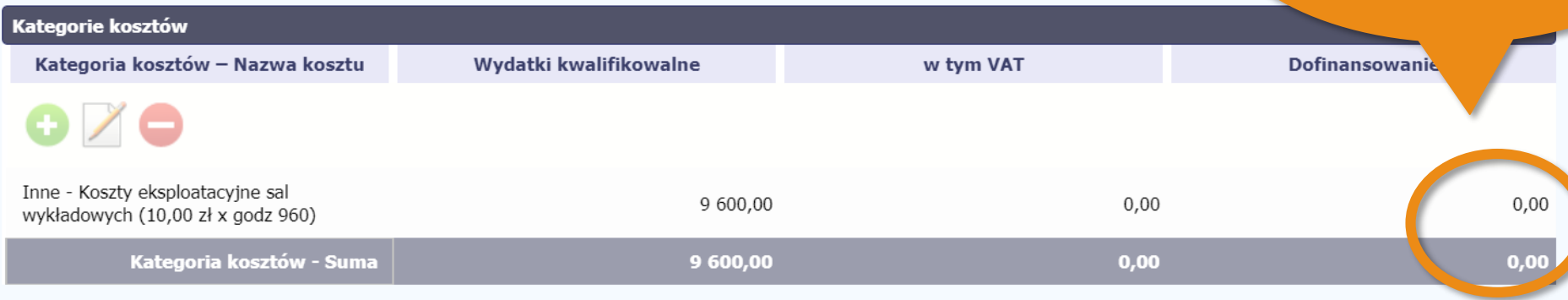

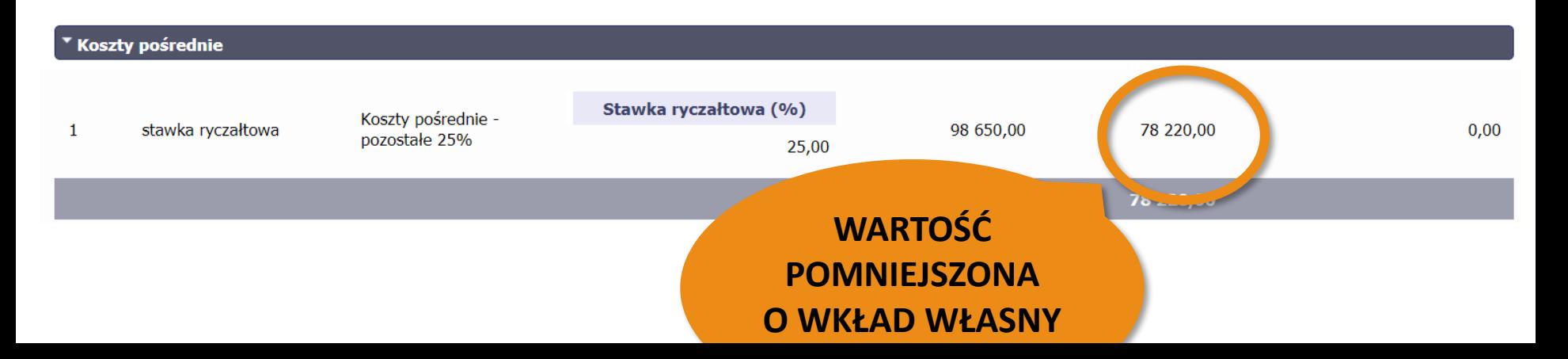

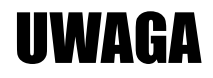

- Stosuj zaokrąglenia do dwóch miejsc po przecinku zgodnie z **regułą matematyczną**
- Kwota kosztów pośrednich musi być prawidłowo wskazana Stosuj zaokrąglenia do dwóch miejsc po przecinku zgodnie<br>z <mark>regułą matematyczną</mark><br>Kwota kosztów pośrednich musi być prawidłowo wskazana<br>"co do grosza" w każdym WNP

## Postęp finansowy obejmuje

- 1. Zestawienie dokumentów
- 2. Wydatki rozliczane ryczałtowo
- **3. Zwroty/korekty**
- 4. Źródła finansowania
- 5. Rozliczenie zaliczek
- 6. Podsumowanie

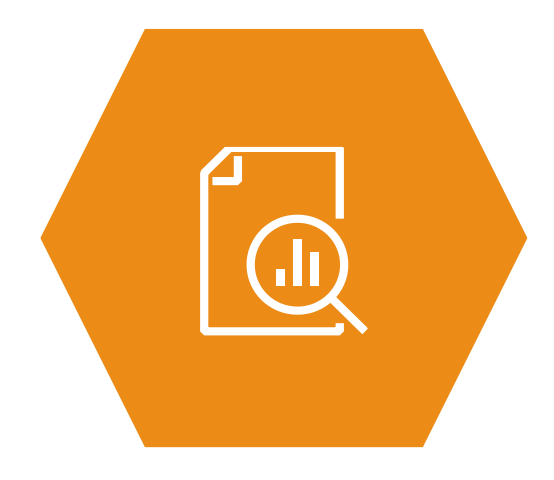

## 3. Zwroty/korekty

Zwroty/korekty

#### **WYDATEK ZOSTAI ROZLICZONY W** ZAWYŻONEJ KWOC

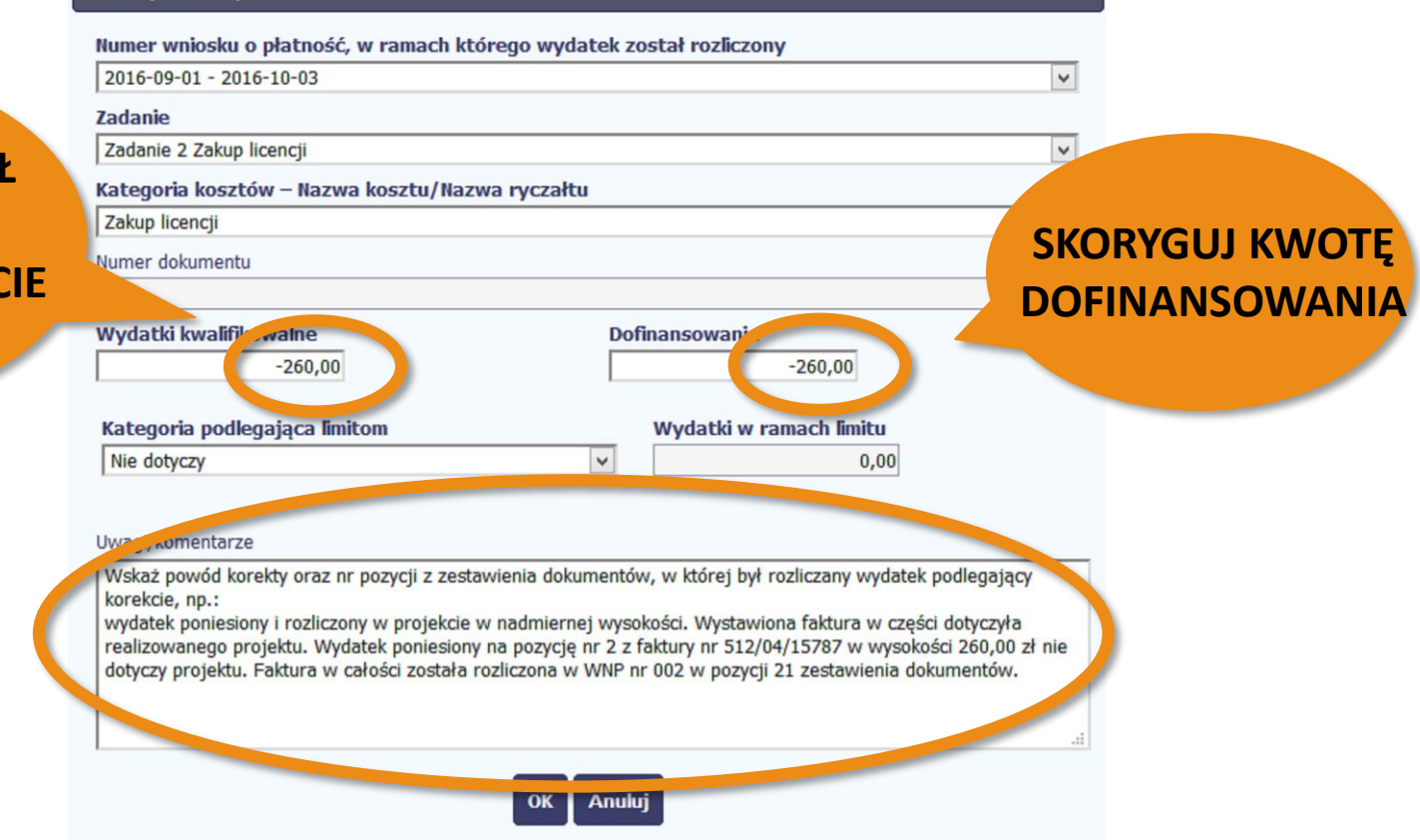

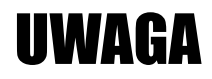

- Przy dokonywaniu korekty kosztów bezpośrednich pamiętaj o **odpowiedniej korekcie kosztów pośrednich** Przy dokonywaniu korekty kosztów bezpośrednich<br>pamiętaj o <mark>odpowiedniej korekcie kosztów pośrednich</mark><br>IP w liście sprawdzającej wzywa do <mark>zwrotu wykazanej</mark><br>korekty
- IP w liście sprawdzającej wzywa do **zwrotu wykazanej**

## Postęp finansowy obejmuje

- 1. Zestawienie dokumentów
- 2. Wydatki rozliczane ryczałtowo
- 3. Zwroty/korekty
- **4. Źródła finansowania**
- 5. Rozliczenie zaliczek
- 6. Podsumowanie

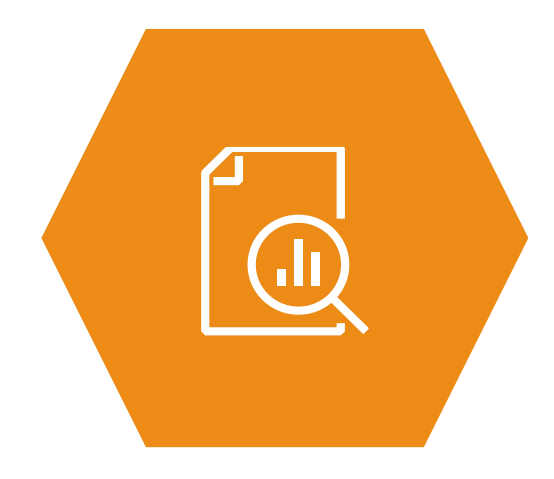

# **4. Źródła finansowania**

#### W każdej umowie:

- 2. Łączna wysokość wydatków kwalifikowalnych Projektu wynosi 579 945,00 zł słownie: pięćset siedemdziesiąt dziewięć tysięcy dziewięćset czterdzieści pięć złotych i 00/100) i obejmuje:
	- 1) dofinansowanie, z następujących źródeł:
		- a) ze środków europejskich w kwoczę 488 777,65 zł słownie: czterysta osiemdziesiąt osiem tysięcy siedemset siedemdziesiąt siedem zrotych i 65/100), co stanowi 84,28 % wydatków kwalifikowalnych Projektu,
		- b) ze środków dotacji celowej w kwocie 70 419,35 zł (słownie: siedemdziesiąt tysięcy czterysta dziewiętnaście ziotych 35/1001.
	- 2) wkład własny w kwock 20 748,00 zł słownie: dwadzieścia tysięcy siedemset czterdzieści osiem złotych i 00/100), z mustępujących źródeł:
		- a) ze środków publicznych w kwocie 20 748,00 zł (słownie: dwadzieścia tysięcy siedemset czterdzieści osiem złotych i 00/100),

-ze środków ...... w kwocie ... zł (słownie ...).

## 4. Źródła finansowania - MONTAŻ FINANSOWY

- 2. Łączna wysokość wydatków kwalifikowalnych Projektu w siedemdziesiąt dziewięć tysięcy dziewięćset czterdzieści r
	- 1) dofinansowanie, z następujących źródeł:
		- ze środków europejskich w kwod<mark>e 488 777,65 zł/</mark>słownie: czterysta osiemuziesiąt osiem a) tysięcy siedemset siedemdziesiąt siedem zrotych i 65/100), co stanowi 84,28 % wydatków kwalifikowalnych Projektu,
		- b) ze środków dotacji celowej w kwocie 70 419,35 zł (słownie: siedemdziesiąt tysięcy czterysta dziewiętnaście ziotych 35/1001.
	- 2) wkład własny w kwock 20 748,00 zł słownie: dwadzieścia tysięcy siedemset czterdzieści osiem złotych i 00/100), z mustępujących źródeł:
		- a) ze środków publicznych w kwocie 20 748,00 zł (słownie: dwadzieścia tysięcy siedemset czterdzieści osiem złotych i 00/100),

-ze środków ...... w kwocie ... zł (słownie ...).

488 777,65 zł / (488 777,65  $zt + 70 419,35 zt = 87,4071%$ 

## 4. Źródła finansowania - MONTAŻ FINANSOWY

- 2. Łaczna wysokość wydatków kwalifikowalnych Projektu wynosi 579 945 siedemdziesiąt dziewięć tysięcy dziewięćset czterdzieści pięć złotych j
	- 1) dofinansowanie, z następujących źródeł:
		- ze środków europejskich w kwod e 488 777,65 zł słownie. a) tysięcy siedemset siedemdziesiąt siedem ziotych i 6" wydatków kwalifikowalnych Projektu,
- 70 419,35 zł / (488 777,65 ;  $+ 70 419,35 z) = 12,5929%$
- b) ze środków dotacji celowej w kwocie 70 419,35 zł (słownie: 3. czterysta dziewiętnaście ziotych 35/1001.
- 2) wkład własny w kwock 20 748,00 zł słownie: dwadzieścia tysięcy siedemset czterdzieści osiem złotych i 00/100), z mustępujących źródeł:
	- a) ze środków publicznych w kwocie 20 748,00 zł (słownie: dwadzieścia tysięcy siedemset czterdzieści osiem złotych i 00/100),

-ze środków ...... w kwocie ... zł (słownie ...).

## 4. Źródła finansowania - MONTAŻ FINANSOWY

20 748,00 zł / 579 945,00 zł

MONTAŽ FINANSOWYSKI

Wyum.

= **3,58%**

ych Projektu wynosi 579 945,00 zł (słownie: pięćset czterdzieści pięć złotych i 00/100) i obejmuje:

Jo e 488 777,65 zł słownie: czterysta osiemdziesiąt osiem .dziesiąt sicucza zrotych i 65/100), co stanowi 84,28 % Inych Projektu,

- b) ze środków dotacy. elowej w kwocie 70 419,35 zł (słownie: siedemdziesiąt tysięcy czterysta dziewiętnaście ziotych 35/1001.
- wkład własny w kwock 20 748,00 zł słownie: dwadzieścia tysięcy siedemset czterdzieści 2) osiem złotych i 00/100), z mostępujących źródeł:
	- a) ze środków publicznych w kwocie 20 748,00 zł (słownie: dwadzieścia tysięcy siedemset czterdzieści osiem złotych i 00/100),

-ze środków ...... w kwocie ... zł (słownie ...).

# 4. Źródła finansowania

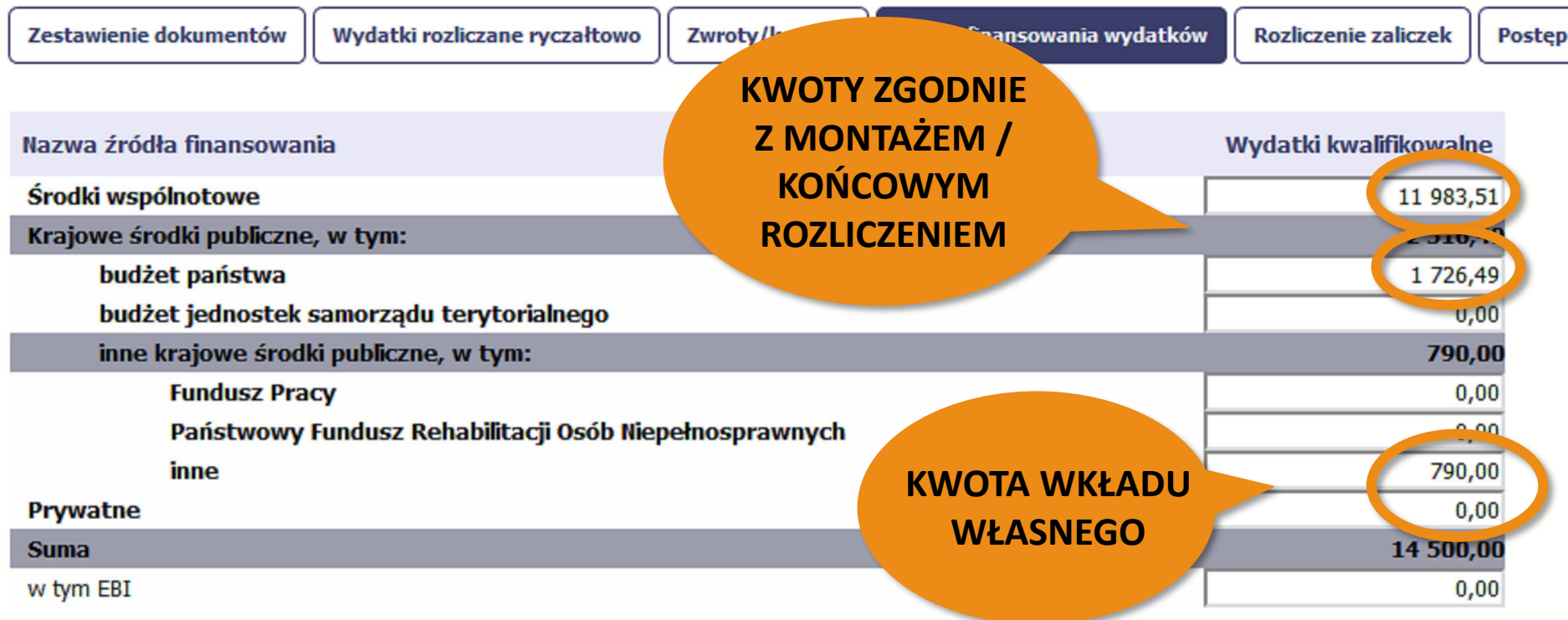

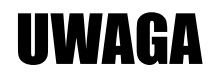

• Montaż z dokładnością do **4 miejsc po przecinku**

**!**

• Proporcje **dla każdej umowy są inne**

## Postęp finansowy obejmuje

- 1. Zestawienie dokumentów
- 2. Wydatki rozliczane ryczałtowo
- 3. Zwroty/korekty
- 4. Źródła finansowania
- **5. Rozliczenie zaliczek**
- 6. Podsumowanie

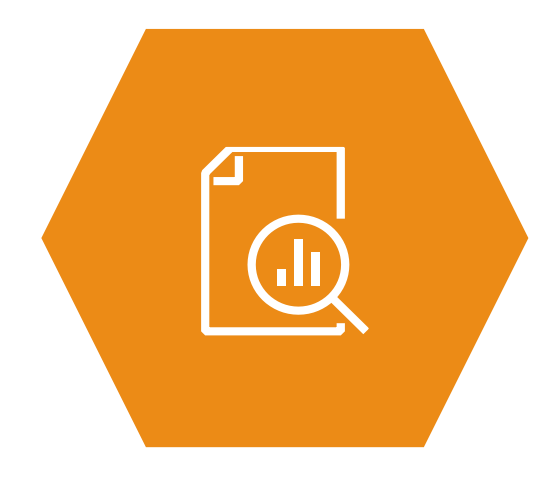

#### **5. Rozliczenie zaliczek biologotalnym zaliczek biologotalnym zaliczek biologotalnym zaliczenie zaliczek biologotalnym z**

# **DOFINANSOWANIA**

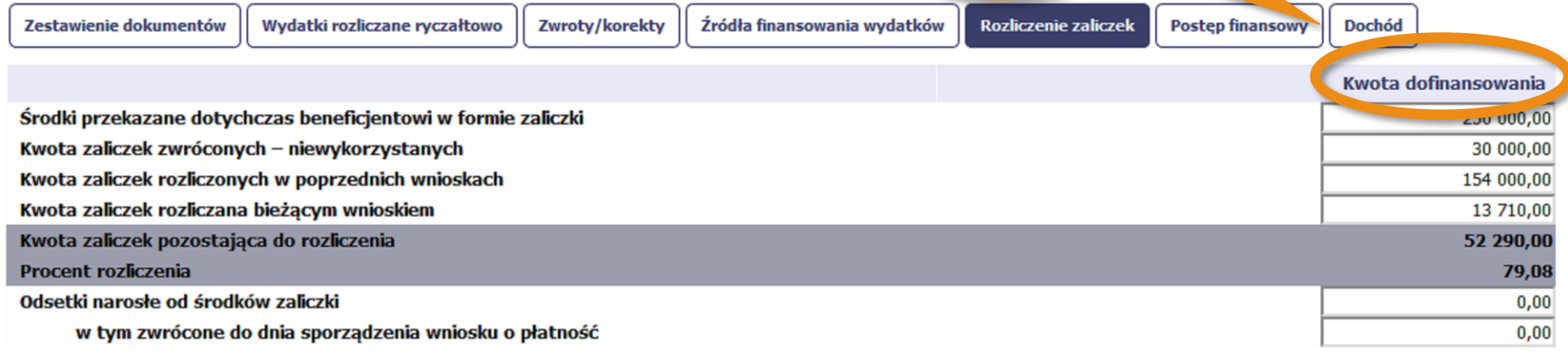

## **5. Rozliczenie zaliczek**

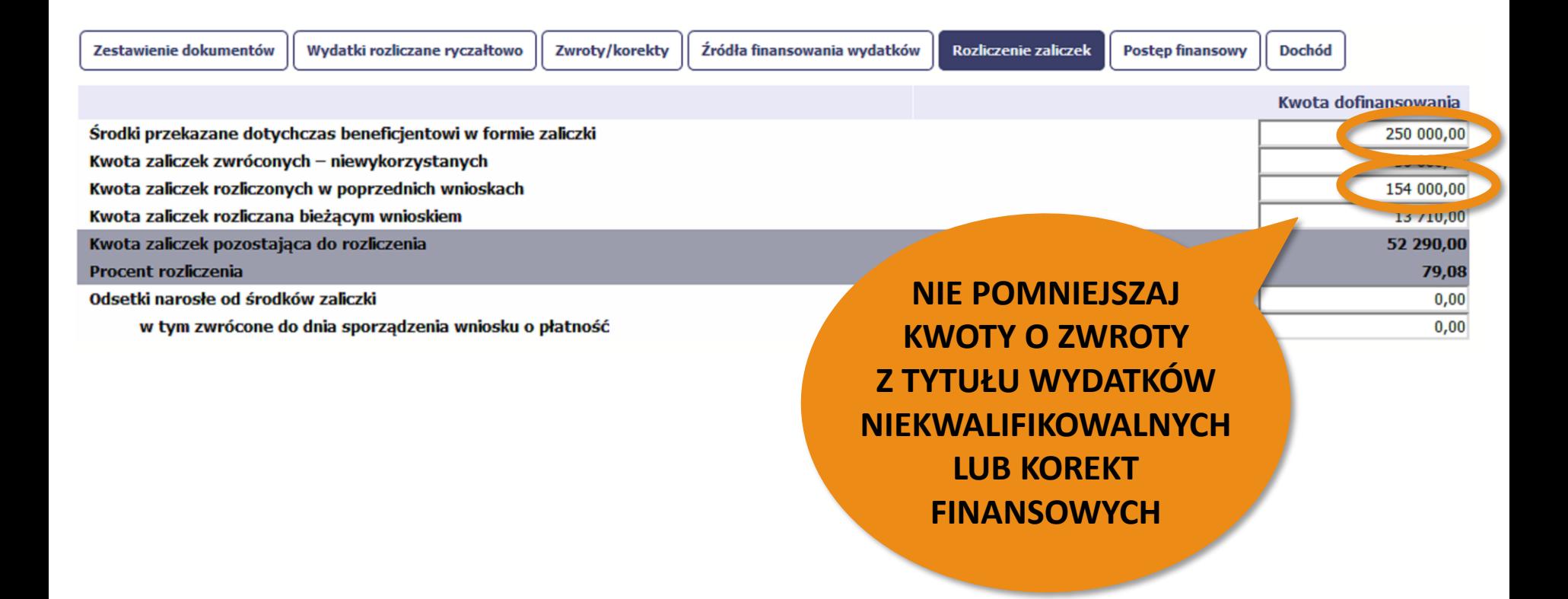

#### **5. Rozliczenie zaliczek**

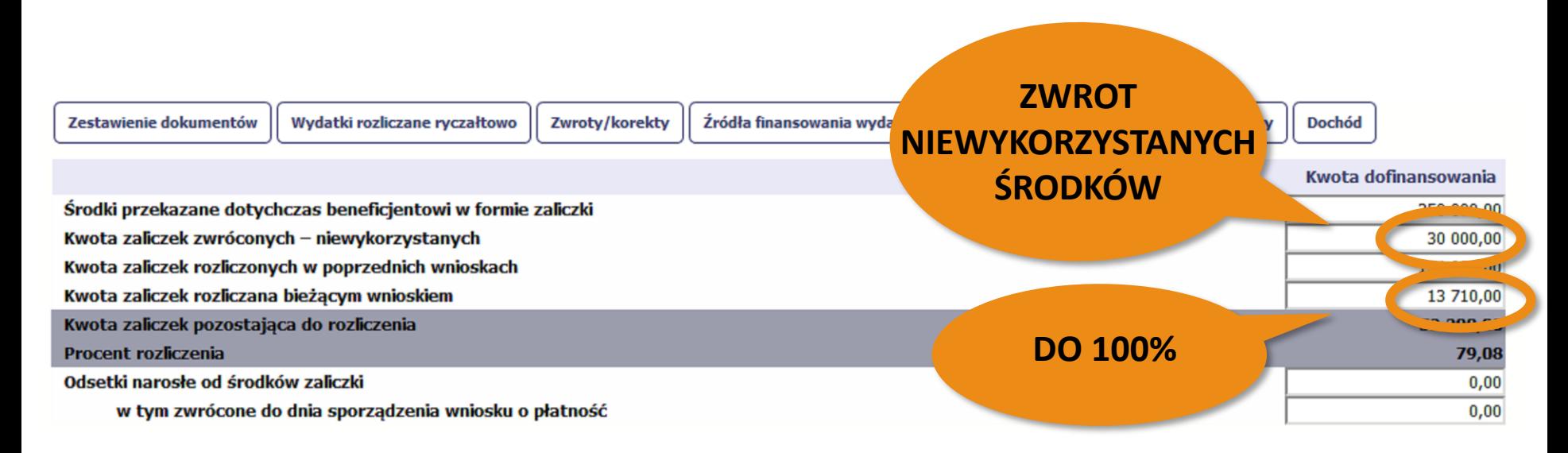

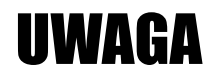

- Wartość zaliczek podlega **aktualizacji przez IP**
- Zwroty niewykorzystanych środków traktowane są **jako**  Wartość zaliczek podlega <mark>aktualizacji przez IP</mark><br>Zwroty niewykorzystanych środków traktowane są **jako<br>rozliczenie zaliczek**

## Postęp finansowy obejmuje

- 1. Zestawienie dokumentów
- 2. Wydatki rozliczane ryczałtowo
- 3. Zwroty/korekty
- 4. Źródła finansowania
- 5. Rozliczenie zaliczek
- **6. Podsumowanie**

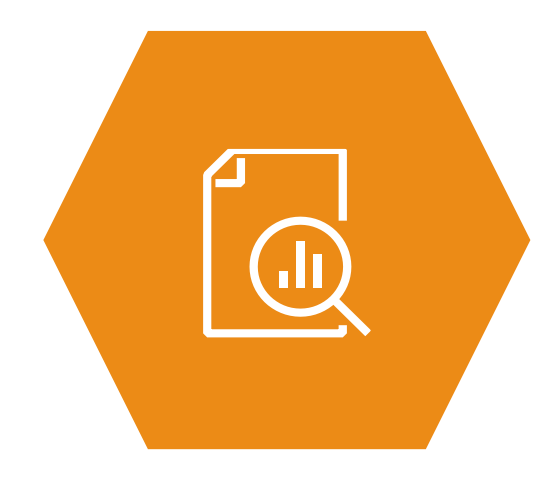

## **6. Podsumowa**

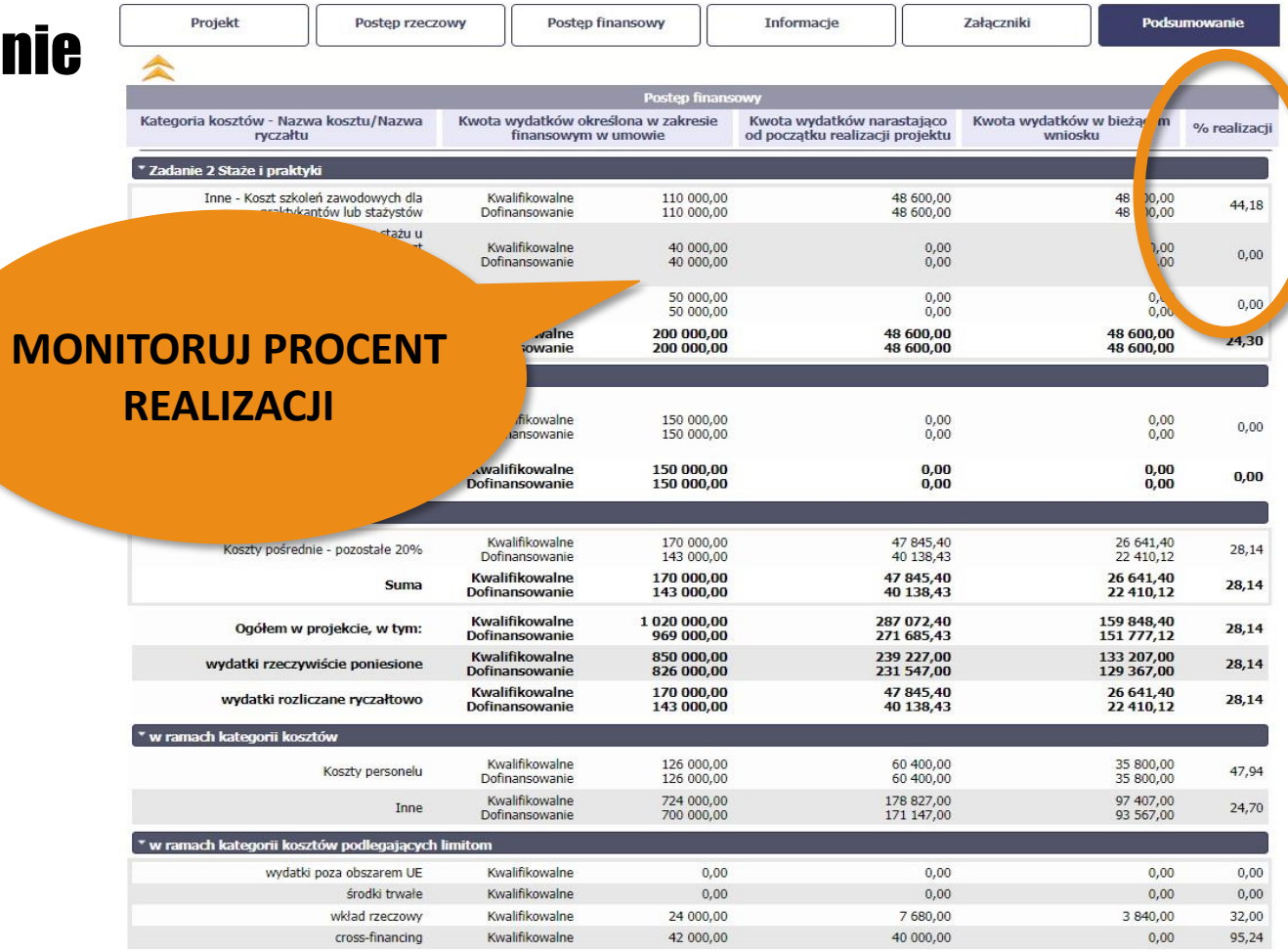

## 6. Podsumowanie

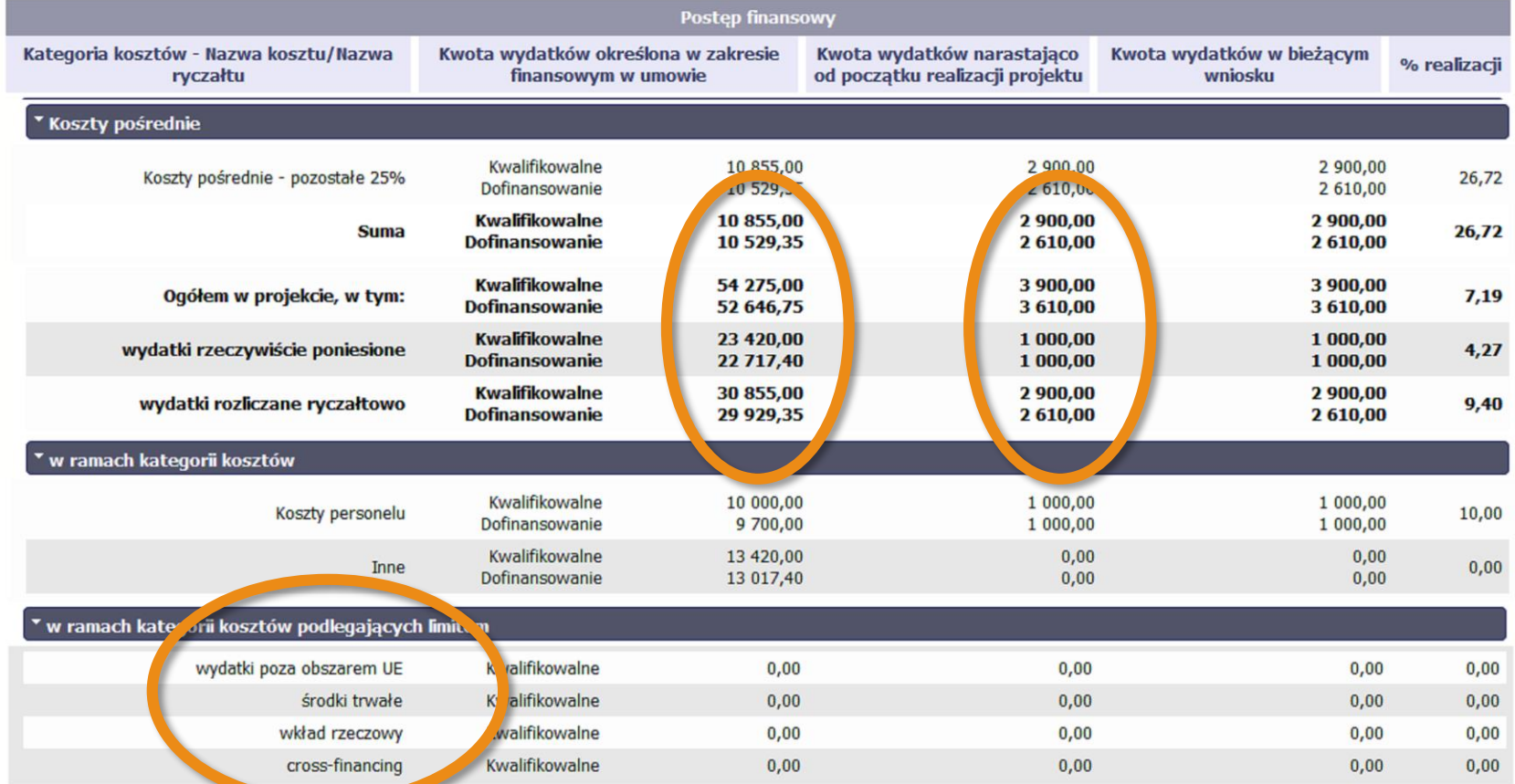

#### Końcowe rozliczenie projektu – DWIE ZASADY

1. Środki przekazane i rozliczone w ramach **UE nie mogą przekroczyć ani być mniejsze niż 84,28%** wydatków uznanych za kwalifikowane w projekcie

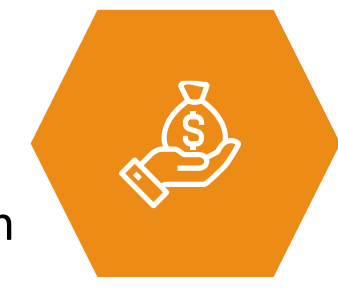

**2. Wkład własny** musi być wniesiony minimum **w wysokości wynikającej z Regulaminu konkursu**

## Końcowe rozliczenie projektu – źródła finansowania

Przykład:

Kwota wydatków kwalifikowalnych: **257 525,64 zł**,

w tym w ramach dofinansowania: 245 152,93 zł

Poprawne rozliczenie:

- ze **środków europejskich**: **257 525,64 zł** \* **84,28%** = **217 042,61 zł**
- z budżetu państwa: 245 152,93 zł **217 042,61 zł** = 28 110,32 zł

#### Końcowe rozliczenie projektu – wkład własny

Przykład:

Kwota wydatków kwalifikowalnych: 2 291 020,30 zł

**Prawidłowa** kwota wkładu własnego: 68 730,61 zł

Sprawdzenie: 68 730,61 / 2 291 020,30 \* 100% = **0,030000000436**

**Błędne** rozliczenie: 68 730,**60** / 2 291 020,30 \* 100% = **0,02999999607**

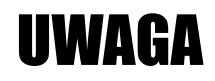

**Niepoprawne** wypełnienie wniosku o płatność:

• **znacząco wydłuża** proces weryfikacji i zatwierdzenia wniosku

**!**

- jest powodem zwrotu WNP **do poprawy**
- **opóźnia wypłatę pieniędzy**

#### **Gdzie znajdziesz odpowiedzi**

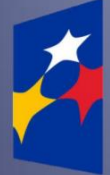

SL2014 Aplikacja główna Centralny system teleinformatyczny

#### Podręcznik Beneficjenta

wersia 2.7 15.01.2020 r.

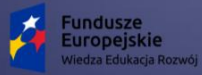

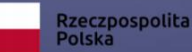

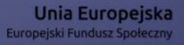

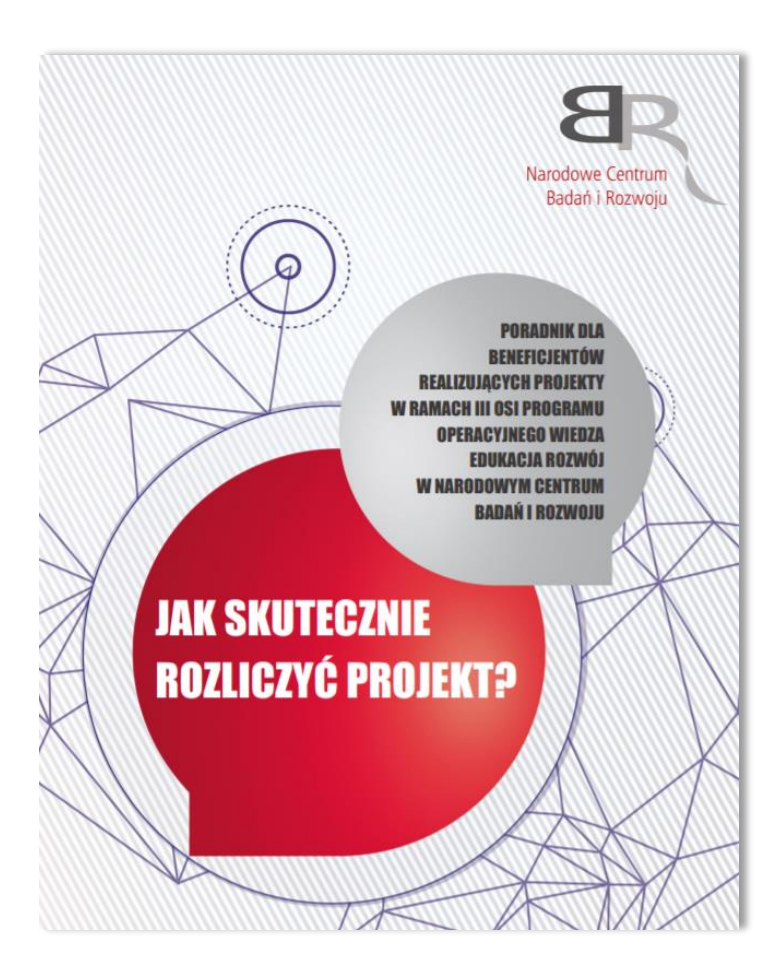

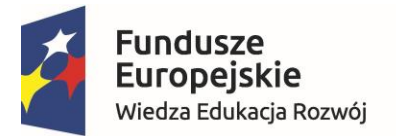

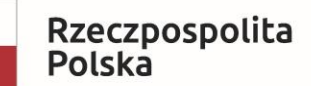

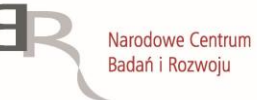

Unia Europejska Europejski Fundusz Społeczny

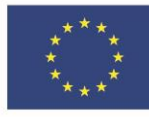

# **Życzymy powodzenia!**

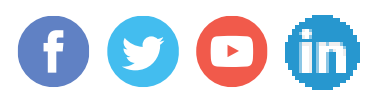